# **QGIS Application - Feature request #10806**

## **Attribute table: add option to allow only "correct" name of the head tables**

*2014-07-04 01:47 AM - Jirko Mattat*

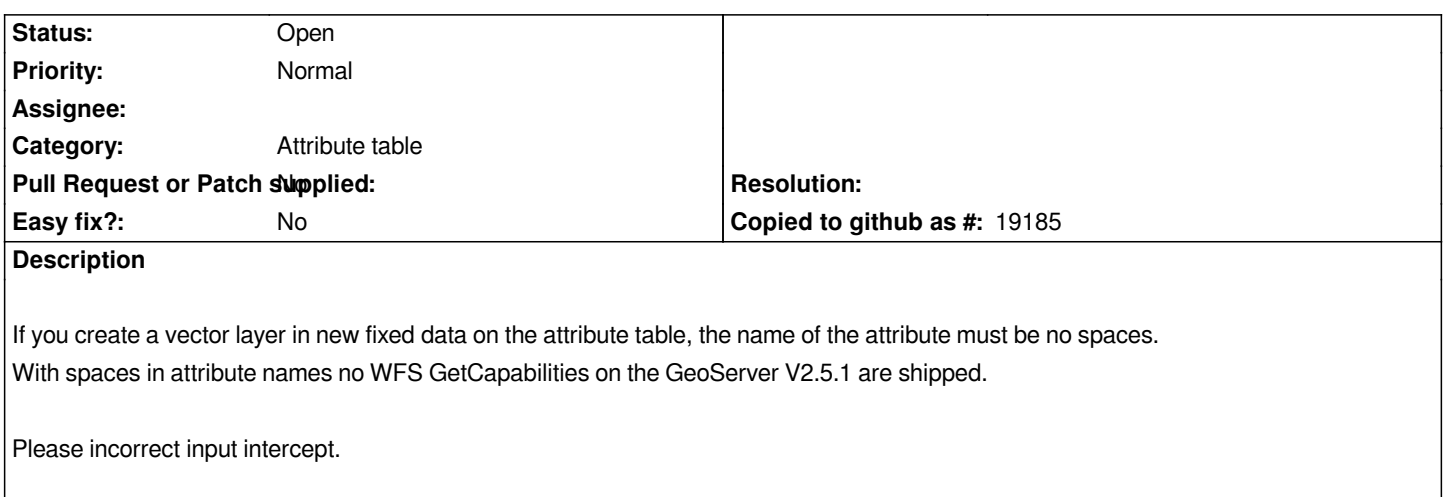

#### **History**

## **#1 - 2014-07-04 04:04 PM - Jürgen Fischer**

*- Category set to Attribute table*

## **#2 - 2014-07-06 01:55 PM - Matthias Kuhn**

*Is this a QGIS desktop attribute table, QGIS desktop field calculator, a QGIS server or a geoserver problem?*

## **#3 - 2014-07-07 02:06 AM - Matthias Kuhn**

*- Status changed from Open to Feedback*

*Please specify exactly what you are doing, what's going wrong and what would be the expected result.*

## **#4 - 2014-07-07 04:31 AM - Jirko Mattat**

*It happens when QGIS desktop attribute table, the create a new vector layer. In my opinion, it is useful to intercept this because Geoserver 2.4.x/2.5.1 delivers no more WFS with spaces in the name. WMS but coming.*

## *Procedure:*

- *I create a new vector layer from a shape record.*
- *Open the attribute table and click Edit*
- *And add a column*
- *To place here the name of a text with spaces it comes to the problem of top*

*at a WFS GetFeature query the error message that the GetCapabilities not well-formed (that is the error message from Geoserver)*

#### **#5 - 2014-07-07 09:05 AM - Giovanni Manghi**

#### *Jirko Mattat wrote:*

*It happens when QGIS desktop attribute table, the create a new vector layer.*

*it is just a geoserver thing (not accepeting spaces in column names) or is a general issue/rule with all map servers?*

#### **#6 - 2014-07-07 11:21 AM - Michael Douchin**

*It is not a Geoserver only "issue". Spaces are not allowed in MapServer either for layer names : http://mapserver.org/fr/ogc/wfs\_server.html#configuring-your-mapfile-to-serve-wfs-layers*

*I think it is defined as this in the standard*

#### **#7 - 2014-07-07 01:36 PM - Nathan Woodrow**

*I'm not sure I follow how this is a bug for us. If they don't allow spaces don't create a field with spaces. There is no need for us to force that* 

#### **#8 - 2014-07-07 10:33 PM - Jirko Mattat**

*For me it would have been great had intercepted the QGIS since a lot of time on it to recite a follow-up to find the error. Here now establish a direct connection between column label and faulty response of a WFS request is not so simple. The trap could be an improvement of the usability and spare the next a lot of time, which was based on the idea.*

#### **#9 - 2015-05-22 12:40 AM - Giovanni Manghi**

- *Tracker changed from Bug report to Feature request*
- *Subject changed from attribute table correct name of the head tables to Attribute table: add option to allow only "correct" name of the head tables*
- *Status changed from Feedback to Open*
- *Target version set to Future Release Lower Priority*

#### **#10 - 2017-05-01 12:47 AM - Giovanni Manghi**

*- Easy fix? set to No*